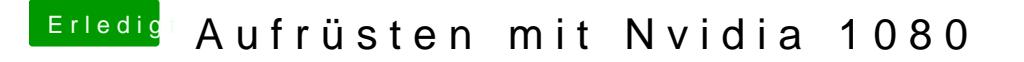

Beitrag von rhasqx vom 20. April 2017, 20:25

Die Graka wird zumindest mal ein Bild anzeigen (ohne Beschleunigur einbauen und dann anschließend Treiber installieren.